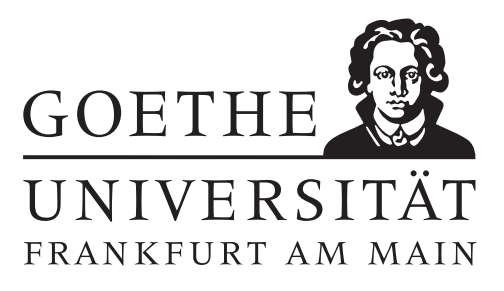

### 9. Übungsblatt (erschienen am 13.12.2021)

#### Aufgabe 9.1 (schriftliche Aufgabe)[6 Punkte]

Beweisen Sie bitte Satz 2.25 aus der Vorlesung: Sei  $A \in \mathbb{C}^{m \times n}$  und  $A^+ \in \mathbb{C}^{n \times m}$  die Moore-Penrose Inverse.

(a) 
$$
\mathcal{N}(A^+) = \mathcal{N}(A^*) = \mathcal{R}(A)^\perp, \ \mathcal{R}(A^+) = \mathcal{R}(A^*) = \mathcal{N}(A)^\perp.
$$

(b) A<sup>+</sup> erfüllt die Moore-Penrose Axiome

$$
AA^{+}A = A, \quad (AA^{+})^{*} = AA^{+}, \quad A^{+}AA^{+} = A^{+}, \quad (A^{+}A)^{*} = A^{+}A.
$$

(c) A<sup>+</sup> besitzt die Singulärwertzerlegung

$$
A^+ u_j = \sigma_j^{-1} v_j, \quad (A^+)^* v_j = \sigma_j^{-1} u_j.
$$

#### Aufgabe 9.2 (Votieraufgabe)

Unter der Spur $(B)$  einer Matrix  $B \in \mathbb{C}^{n \times n}$  versteht man die Summe aller Diagonalelemente von B.

(a) Zeigen Sie, dass die Spur invariant unter Basistransformationen ist, d.h. für  $T \in \mathbb{C}^{n \times n}$  invertierbar gilt

$$
Spur(T^{-1}BT) = Spur(B).
$$

(b) Zeigen Sie, dass für  $A \in \mathbb{C}^{m \times n}$ 

$$
||A||_F^2 = \text{Spur}(A^*A) = \sum_{\lambda \in \sigma(A^*A)} \lambda
$$

gilt, wobei  $\sigma(A^*A)$  das Spektrum von  $A^*A$  bezeichnet.

- (c) Zeigen Sie bitte:
	- (i) cond<sub>2</sub> $(U) = 1$  für alle unitären Matrizen U.
	- (ii)  $\text{cond}_2(A) \le \text{cond}_F(A) \le n \cdot \text{cond}_{\infty}(A)$  für  $A \in \mathbb{C}^{n \times n}$  invertierbar.
	- (iii) cond<sub>2</sub>(UA) = cond<sub>2</sub>(A) für alle unitären Matrizen U und  $A \in \mathbb{C}^{n \times n}$  invertierbar.

#### Aufgabe 9.3 (Votieraufgabe)

Betrachten Sie das lineare Ausgleichsproblem

$$
\text{minimize } \|Ax - b\|_2 \tag{1}
$$

mit einer beliebigen Matrix  $A\in\mathbb{C}^{m\times n}$  und einem Vektor  $b\in\mathbb{C}^m$ . Für ein  $\rho_k>0$  sei  $x_k$  die Lösung der regularisierten Normalengleichung

$$
(A^*A + \rho_k I)x = A^*b.
$$

Zeigen Sie, dass die Matrix  $A^*A + \rho_k I$  für jedes  $\rho_k > 0$  invertierbar ist und dass  $x_k \to A^+ b$  für  $\rho_k \to 0+$ .

## Aufgabe 9.4 (Rettet den Weihnachtsbaum - Programmieraufgabe)[6 Punkte]

Laden Sie sich das mat-file "Weihnachtsbaum.mat" von der Veranstaltungshomepage herunter. Mit Hilfe des MATLAB-Befehls load können Sie dieses in MATLAB extrahieren. Es enthält eine Matrix A und einen Vektor y. Betrachten Sie nun das folgende Problem:

Oh nein! Der Weihnachtsbaum x wurde von der hinterlistigen Matrix A verwischt und ist nun im  $Vektor y ≈ Ax gefangen. Aber bald ist Weihnachten! Können wir den Baum noch retten?$ 

Retten Sie den Weihnachtsbaum! Gehen Sie dazu wie folgt vor:

- (i) Versuchen Sie zunächst, den Baum durch Lösung der Gaußschen Normalengleichungen mit Hilfe der LR-Zerlegung sowie der Cholesky-Zerlegung zu retten.
- (ii) Vergleichen Sie Ihr Resultat mit dem Ergebnis von  $[\mathbb{Q}, \mathbb{R}] = q\mathbf{r}(\mathbb{A}); \mathbf{x} = \mathbb{R}\setminus (\mathbb{Q}^3 * \mathbb{b})$ ; (Diese sogenannte QR-Zerlegung wird in den nächsten Vorlesungen eingeführt werden.) Den Weihnachtsbaum können Sie dazu mit der unten angegeben MATLAB- Funktion Zeichne\_Baum plotten. Vergleichen Sie auch die jeweiligen Laufzeiten.

```
function Baum = Zeichne Baum(x)% Visualisiert das Ergebnis x des linearen Ausgleichproblems aus Aufgabe 9.4.
Baum = uint8(reshape(x, 16, 16, 3));imshow(Baum);
end
```
# Hinweise zur Übungsblattbearbeitung:

- Zu schriftlichen Aufgaben<sup>[\\*](#page-1-0)</sup> soll eine Ausarbeitung/Lösung angefertigt werden, die bis zum 11.01.2021 um 08:00 Uhr in den Kästen ihres Übungleiters im 3. Stock der Robert-Mayer-Str. 6-8 abzugeben ist. Die jeweilige Fachnummer entnehmen Sie der Homepage.
- Zu Programmieraufgaben<sup>∗</sup> ist bis zum 11.01.2021 um 08:00 Uhr ein kommentierter MATLAB-Quellcode zu schreiben, welcher zusammen mit den damit erstellten Plots ausgedruckt und in den Kasten des Übungsleiters eingeworfen werden soll. Der Code ist nicht mehr per Mail einzureichen.
- Zu Votieraufgaben wird keine schriftliche Abgabe verlangt. Die Lösung wird in der Übung besprochen.

<span id="page-1-0"></span><sup>\*</sup>Die Abgabe und Bearbeitung darf in Zweiergruppen erfolgen.